## Mapa de

## **Horário de Funcionamento**

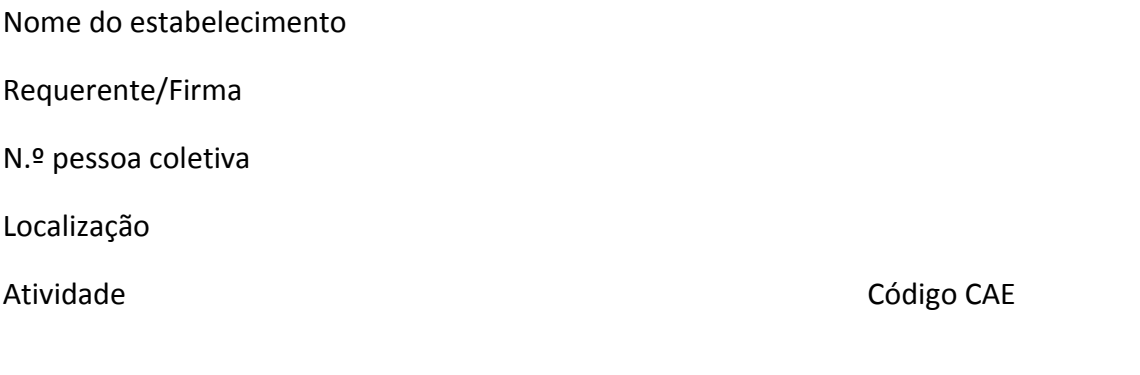

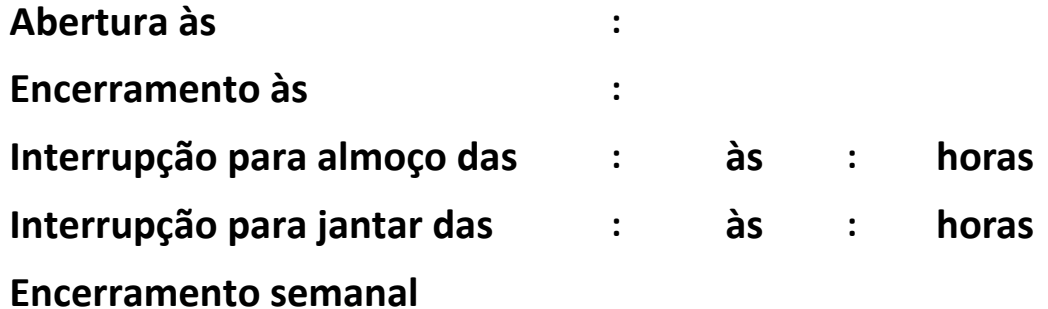

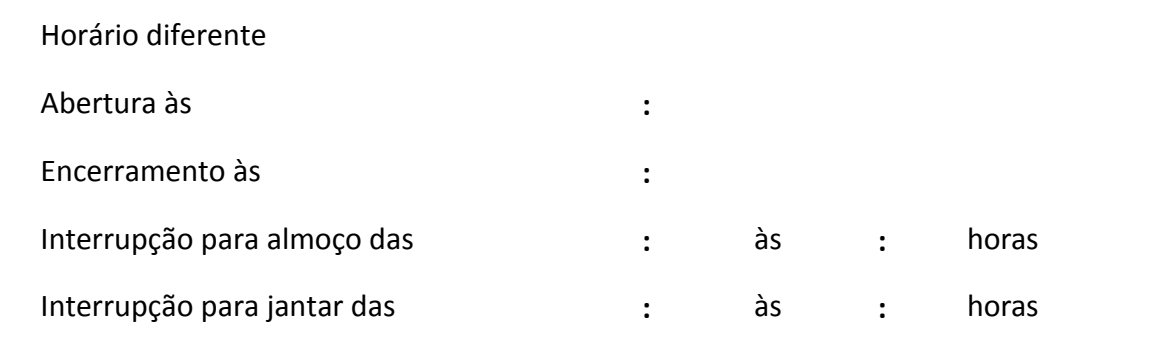

Férias

/ / Data da fixação

Proprietário/explorador